# Consistent Hashing in your python applications

Europython 2017

# @ultrabug

Gentoo Linux developer CTO at Numberly

### History & main use cases

Distributed (web) caching (Akamai)

P2P (Chord & BitTorrent)

Distributed databases (data distribution / sharding)

- Amazon DynamoDB
- Cassandra / ScyllaDB
- Riak
- CockroachDB

# MAPPING

**Jurite** 

referential -> information

(3 565 6303, 098 4646, 898 46 Llegi Amason<br>- Sæver Arsætsson<br>- Adolfensson - restaur Freyr Baldursson<br>6.36.270 Mos usseu Bårdarson gallar<br>16 112 Riv.<br>Benedikkosa Ti Amazon<br>Amazon III<br>Amazon III Ing<br>Kristberg Ar name -> phone number Ar Antonio obstacio - Smaticija +<br>Agrikanska misana C. 120 km – 13 592 5922<br>Attacon obstacio - Smath - Smath – 13 592 7922<br>Attacon obstacio - Martin - 1<br>Park Apollarson - Warmin - 1<br>Saul 1909, Apollarson - Warmin - 1 546 8824, 895 8433<br>661 3640, 691 5075<br>691 9796, 698 3343<br>8 554 3353 REYKJAVÍK OG NÁGRENNI || 1951.0047,668.0347<br>|-<br>| 1975.005 || 14.10 553.0055<br>| 14.10 || 151.10051<br>| 151.10 || 151.10051 **DI SAI 1556, 845 9551** 5164, 863 4252, 695 2005 S64 4511, 653 903<br>S7 892<br>S7 892 2021 12:00:00 12:00:00 12:00:00 12:00:00 12:00:00 12:00:00 12:00:00 12:00:00 12:00:00 12:00:00 12:00 5517385, 660 8649 561 1007, 669 1035<br>MARS SEE 10<br>MARS SEE 10<br>MARS SEE 10 5681006, 892 8390 686.1748, 661.8792, 698.1748<br>7. Margin 31 05532606,8692601 552 5774, 898 704 \$55 4699, 695 6704, 698 379  $\frac{3}{2}$  **E** 561 6034, 8 annuff<br>10 567 4224, nain I 700 no<br>Marget Portlemoddin sawaith<br>10 116 Av 5672140 SS4.0558, 11.112.Ref 5413472. **E411656**, I 5512402 25542777, **0** 562 2027 559.0977, 0 551 3219, 897 9014. 12 567 9226, 5 Albertsson velstjór Albertsm 82 (UN)<br>15 Alberts Delbará 27 (25 Part<br>5 Arabon Holla yrið 5 (18 Part<br>5 Ar Arabon völkspildir Samuella) 4 ta Podardotti miramu Solari<br>8 Hall Sedardotti<br>1986: 4 11 Sedardotti<br>9 Hall Sedardotti - Lappelli II.<br>1986: Podardotti miramu II.<br>1986: Podardotti miramu r Haizbob<br>stóithir Núir es 2.08 Atr<br>Eria Porvaldodetti - Cola<br>Porvinsdóttir - Hennesy Porbjörnsdatte lankara<br>1990: Per San SSR<br>Marget Perpensidelir 清 across relievant 4.21<br>harson Hompel 11 Jóhanna Pórisdóttir Suðaxel I<br>Pórisdóttir Tamasák 8 Parsiensdom<br>11 12 Ry<br>Porraidsdoffe van Bryndis Periodenar<br>21.109 Rey<br>M. Periodenar  $\frac{1}{2}\lim_{n\rightarrow\infty}\frac{\partial^2 f(x)}{\partial x^n}$ Porbargardome<br>Tanga 12.270 mm 10 Gaz. rottsdettir Livyzh<br>ryddtir Etning 2<br>munddeddtir Alus<br>munddeddtir Alus all bérmacadétair Pordandomir vel **Pormar** Ma **Porsteindottir**<br>Helga Porstein laría Porb in Bas cu Björk We 672 っ

y Gunnarson<br>Gundangson<br>a è 135 Pay<br>Gundangson Sarvi<br>33 III Paylon Sarvi 17 (65 Rd)<br>John Gunnamodel Republikas Hartstein<br>Spelt 49 118 Republikas<br>Nets Halldidesson William Grétar Ellert Godia nes Poli Guar nes M Gunta Guðman  $\begin{array}{l} \text{5.17 kpc} \\ \text{6.18 kpc} \\ \text{7.21 kpc} \\ \text{8.18 kpc} \\ \text{9.18 kpc} \\ \text{1.18 kpc} \\ \text{1.18 kpc} \\ \text{1.18 kpc} \\ \text{1.18 kpc} \\ \text{1.18 kpc} \\ \text{1.18 kpc} \\ \text{1.18 kpc} \\ \text{1.18 kpc} \\ \text{1.18 kpc} \\ \text{1.18 kpc} \\ \text{1.18 kpc} \\ \text{1.18 kpc} \\ \text{1.18 kpc} \\ \text{1.18 kpc} \\ \text{1$ 5527216, 865 5584<br>3527216, 865 5584 565 6338, 692 6331<br>626 5430 566 7646, 879 1067<br>El 562 1002, 871 7008 5177369, 698 0369 英灵 58 温  $\Xi$ 120225-0120 0 557 2807<br>698 3197<br>616 6578<br>517 6658 5877229 567 1753, 866 7074 \$50.524 562 8102 . 0588 7919, 893 171 **0** 567 3850, 517 8240, 517 824 B 581 2387, 894 220<br>111 Rey 13 112 Ray 699 4464<br>UT SHI 562 1179, RAS 5275 0 587 7793, 898 087 **E 89 4725, 568 4725** 7, 696 9277, 661 970 12 555 2836, 862 283 E 553 4753, 698 693 Phonebook dinati@p ● 四 四 四 Eliason tarser Alm Tundal Saldvinsson<br>9 22 William<br>1 Umar Sarkansen sol **Harry Einarsson bit** Eiríksson<br>Eiríksson<br>Eiríksson pressu<br>Eiríksson pressu Helgi Aspirsson<br>Astralisson (Finance)<br>Bachmarn (Finance)<br>Badonsson<br>Reformari (Si Di Asy

Ē 역평

■ 四4361679

11日<br>11日 11日<br>11日 11日

12 551 0999

a Magazine (1960)<br>1965 - Johann House, baileire (1965, b<br>1965, baileire (1965, baileire (1965, baileire (1965, baileire (1965)<br>1965, baileire (1965, baileire (1965)  $\begin{tabular}{l|c|c|c|c} \hline \textbf{a} & \textbf{a} & \textbf{a$ aeneson Transportation<br>Moneson Strait Newsley<br>Mare Strait States is hyperadorson sportminger<br>19 13 13 Mer<br>6 Rig Jadobson soum – Person<br>6 Rig Jadobson soum – Person For Himanson Holler 10 Elinar Abhannesson<br>F Althannesson Columb amesson<br>Messon son Musba don tri Brett 4 de Sobietholds<br>nganu 19, 101 Roi<br>taméson logitude unson mann THUR 3<br>1971: Galimeter (1870), Misli<br>1960: Galimeter (1970), Mislim (1980)<br>1960: Galimeter (1980), Mislim (1980), Mislim (1980) a 4 700 km.<br>6 Sjami Gofmundsson<br>6 Golf Gofmundsson (sjemme) 1940 til 1940<br>6 H. Gulfmundsson e griffe for<br>1 Sulate Godinatoren<br>1 4 771 Mei – Gallandsson<br>1 Syrna Godinatoren ie bende <sup>9533</sup>an<br>1953 en ben assum.next BARIN **Quintin A** assum DISTINCT 现地区 H<sub>3</sub> **SSCRUPT** ERE<br>Ba **DING A SM2DLBB** and a composition of the second contract of the second contract of the second contract of the second contract of  $\frac{2}{\pi}$  $\frac{1}{\alpha}$ is L. Golfmandsson<br>Ref (17-20-42)<br>HES **P. Golomandsson**, Militaria 9 Geir Guönason (hyhita)  $\vec{A}$ i S. Lilli Rey<br>Help Gudganoon<br>Gedlaugson Ry III R 3 20 Gay<br>IN Gardurson, America **Boundsson** offering gir Guðvarðurson **Based ömundsson** vehit Oil Gardenson brass non 20 120 hey<br>8 Gistason Renne p **Georgston** bristing **P** Godbjartsson has Helgi Gintagon Georgason Lives Kristian Gudlay

Flatel 1.202

prystr Ern<br>16 DM Rey

5518036, 476 4165

17

e (Abendeen Soon)<br>1941: Anne Soon Bellin<br>1941: Anne Soon Alexander<br>1941: Anne Soon Alexander **ESSON TUREN** Johannesson Valley K Albanesson (Hum)

ъ.

SOON OF SA

**Constitution Communication** aman

**BSORF** Artis

annu

a 15 ki<br>Banudar Abamestan<br>Lila 11

**B** 586 1214

a a antara

@6923616

, Erfangson connexus »<br>= Gardar Erfangson «III»<br>= 13 211<br>5 0m 2 10 km ×

The CT of Art

**The State** 

nussasen<br>nus Arm

**A** 05180 ines Halldérsson

**vos Halldórsso** 

### Map logic

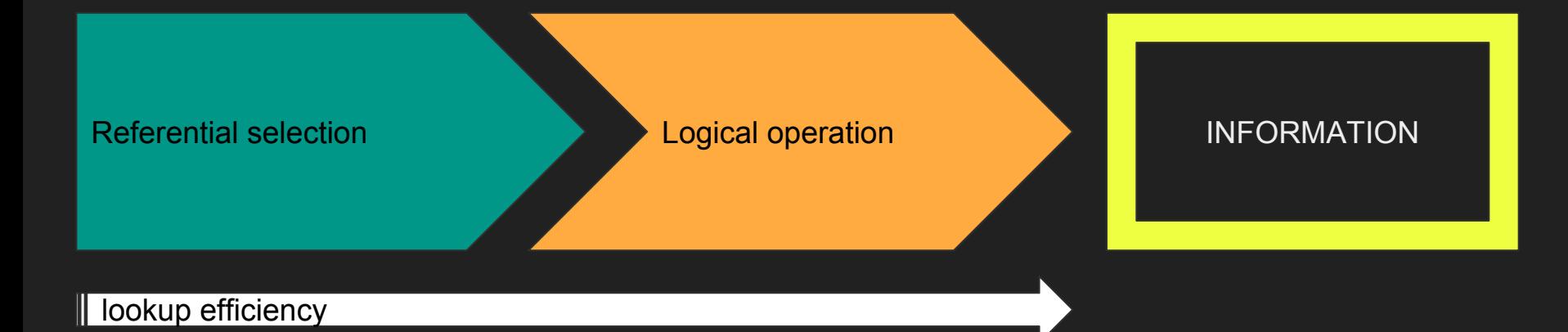

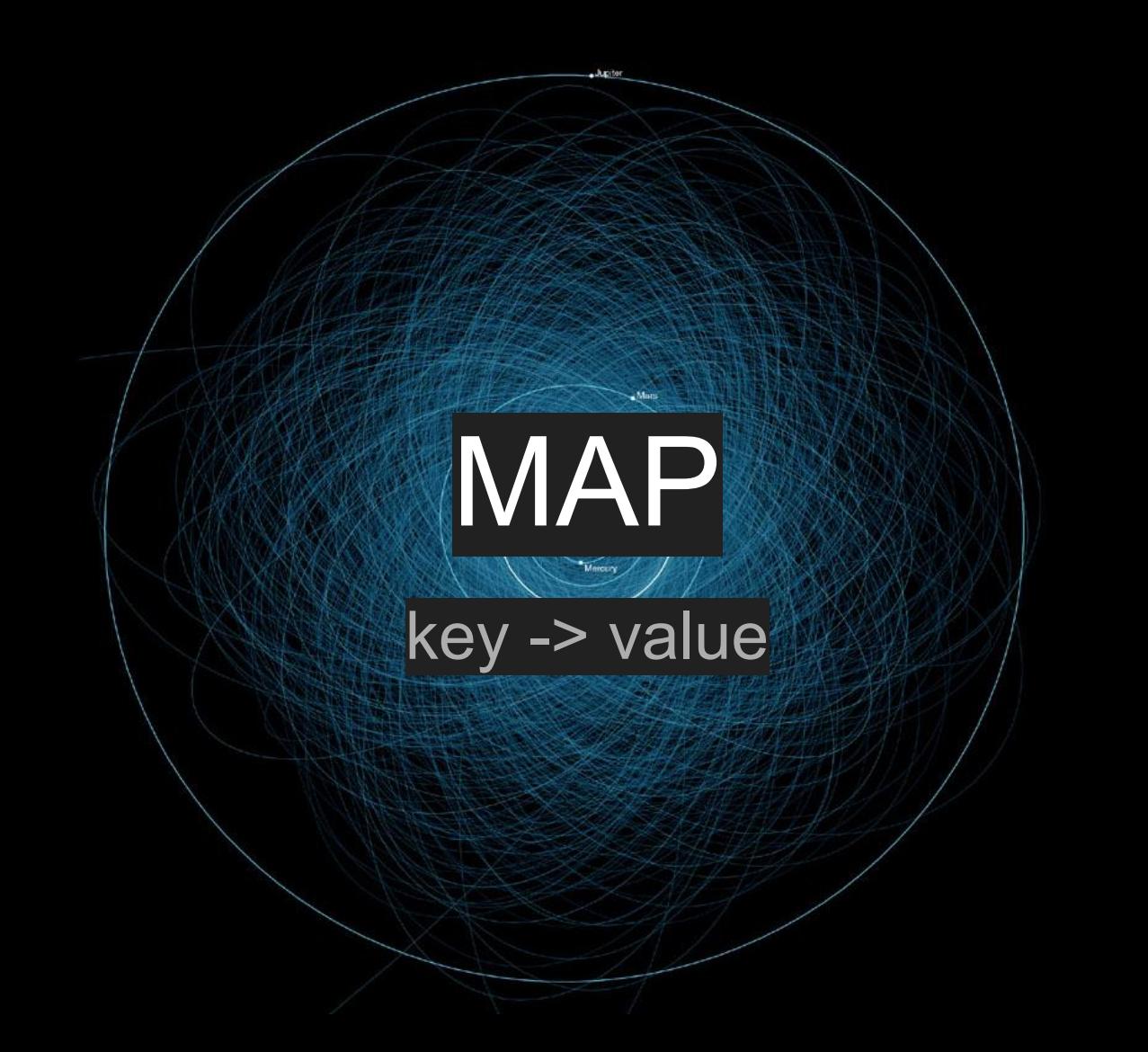

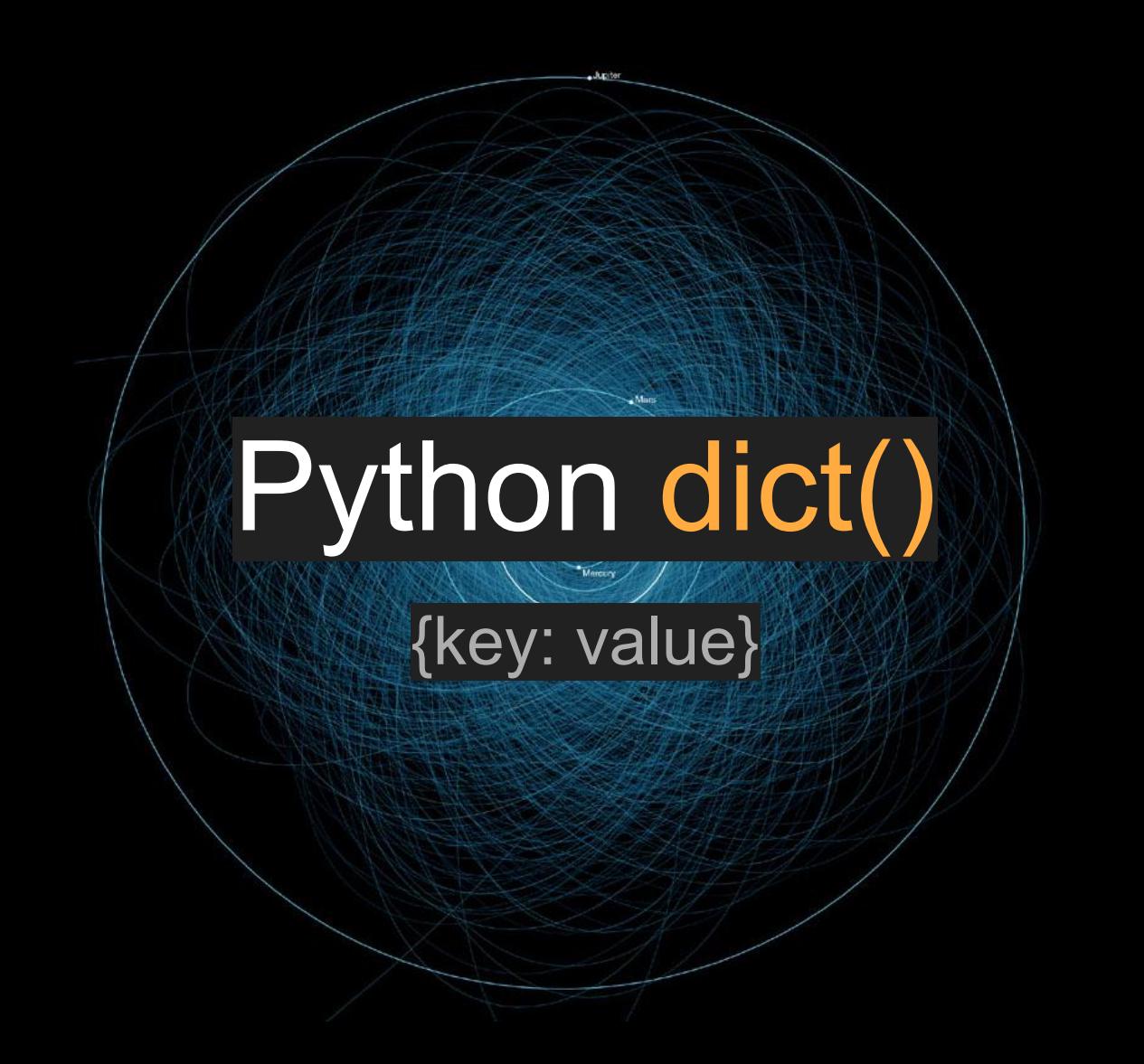

# Python dict() is a Hash Table

### Hash Table logic

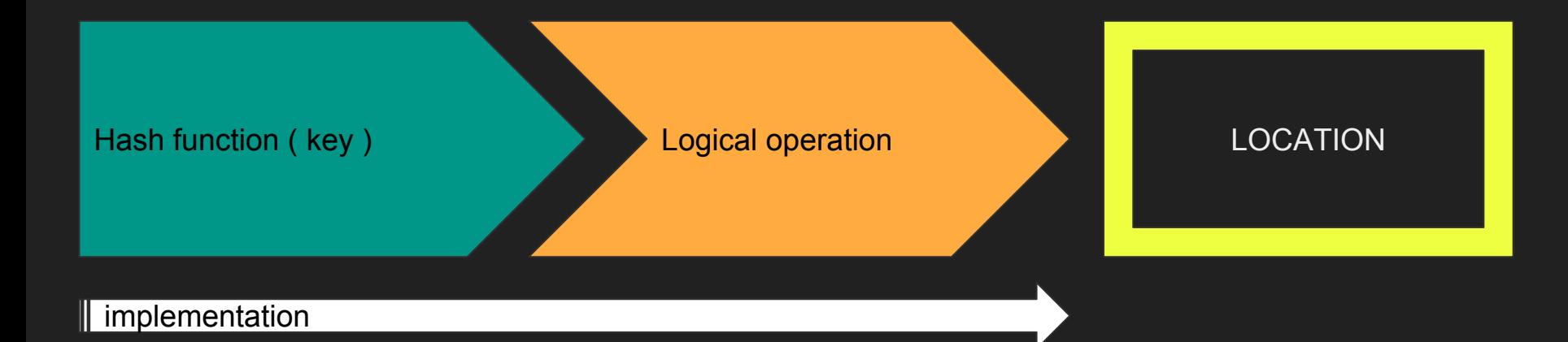

### Python dict() implementation

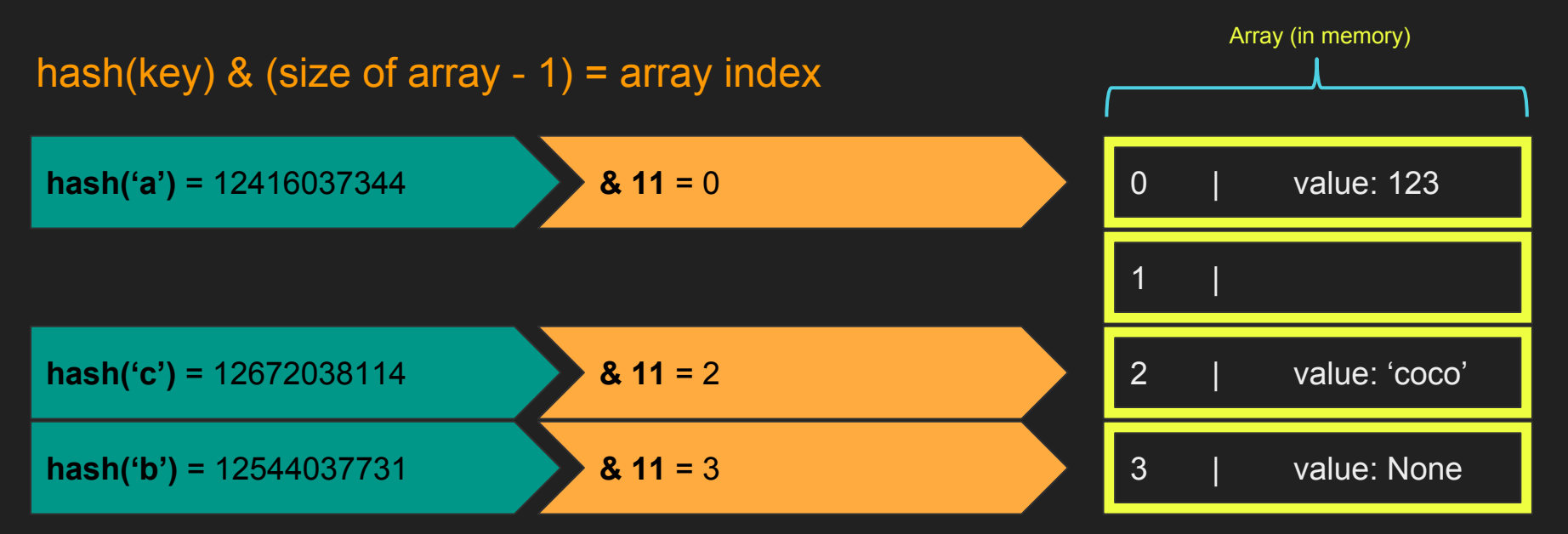

11 |

...

### Key factors to consider

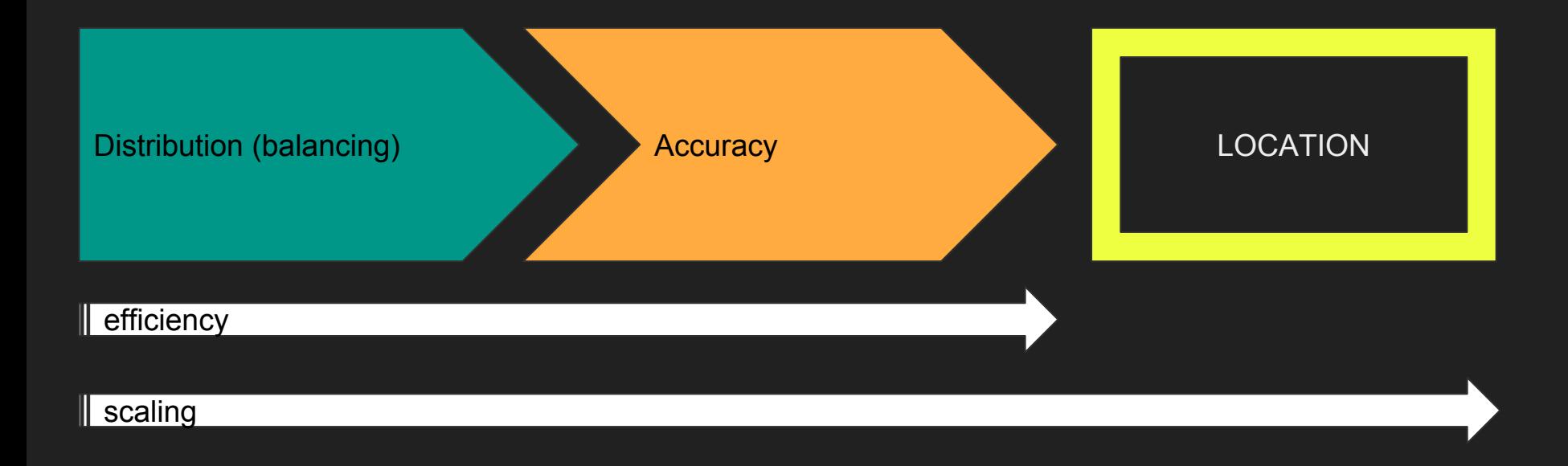

### Python dict efficiency & scaling

hash(key) & (size of array - 1) = array index

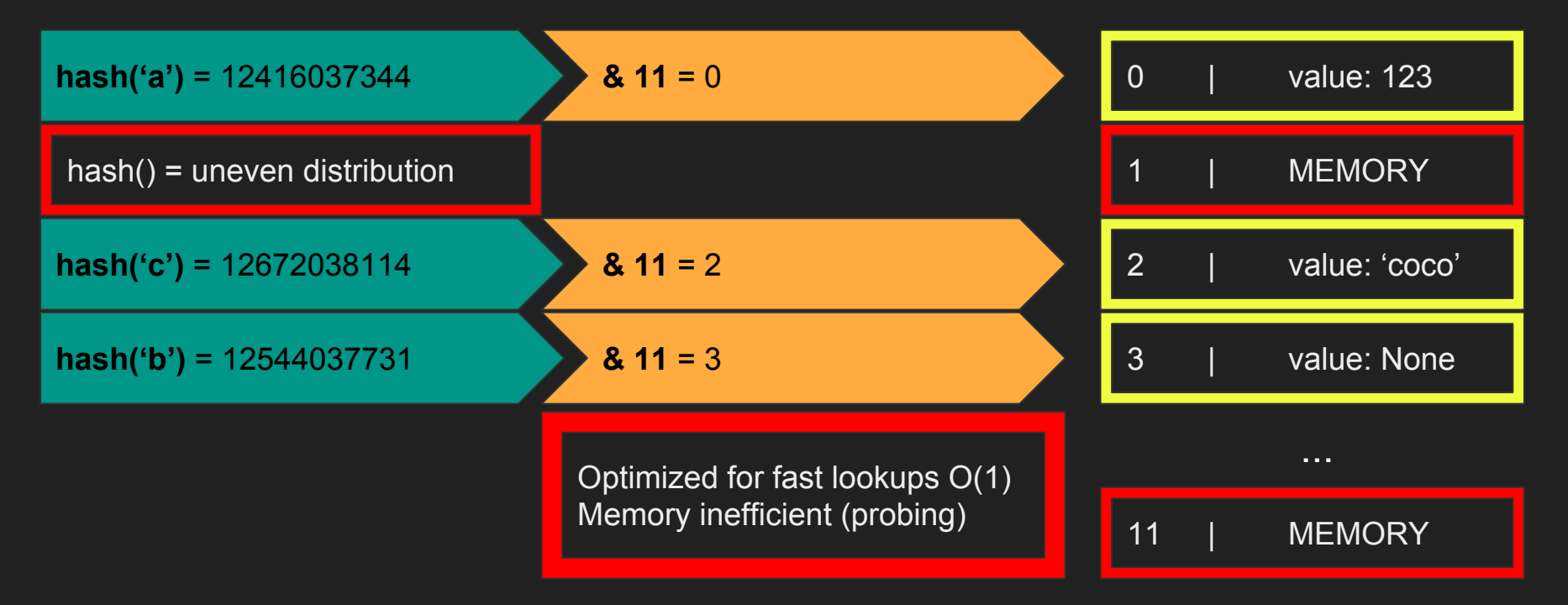

# Distributed Hash Tables (DHT)

**Lauthlin** 

每

百田

È

### Split your key space into buckets

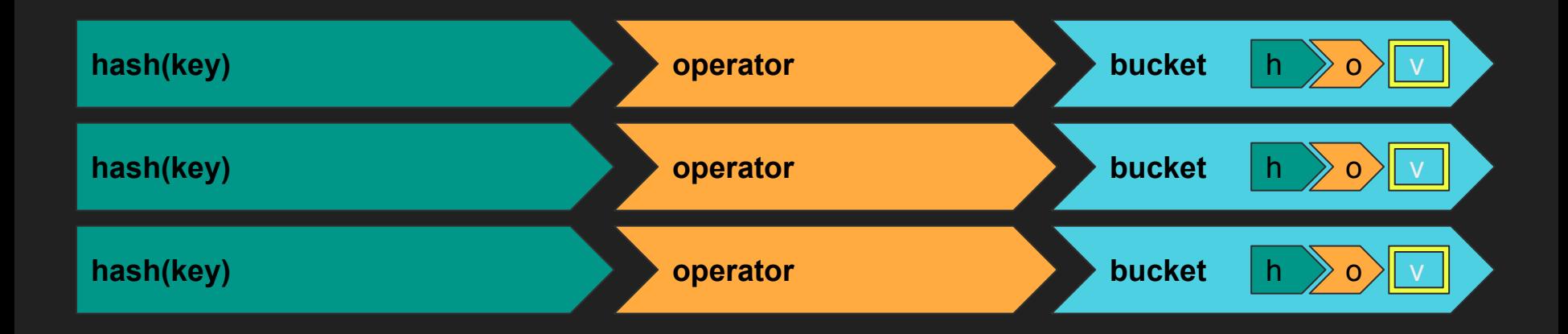

the hash function will impact the size of each bucket

### Distribute your buckets to servers

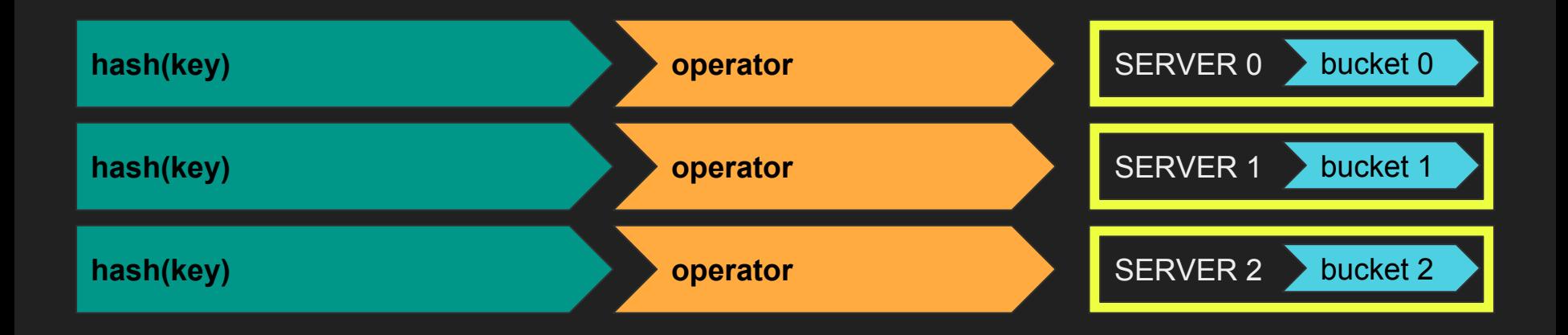

what's the best operator function to find the server hosting the bucket for my key ?

### Naive DHT implementation

md5(key) % (number of buckets) = server

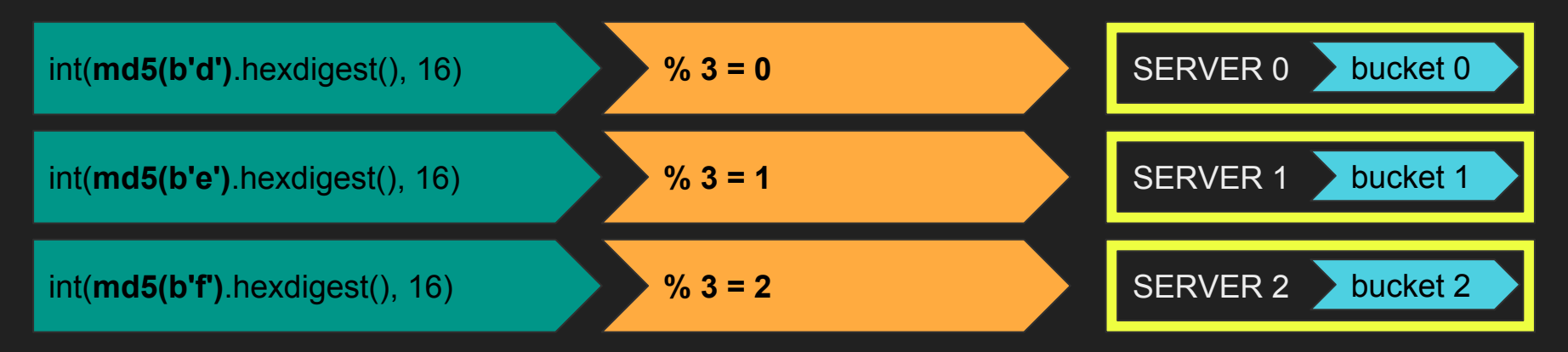

simple & looking good...

### Naive DHT implementation

md5(key) % (number of buckets) = server

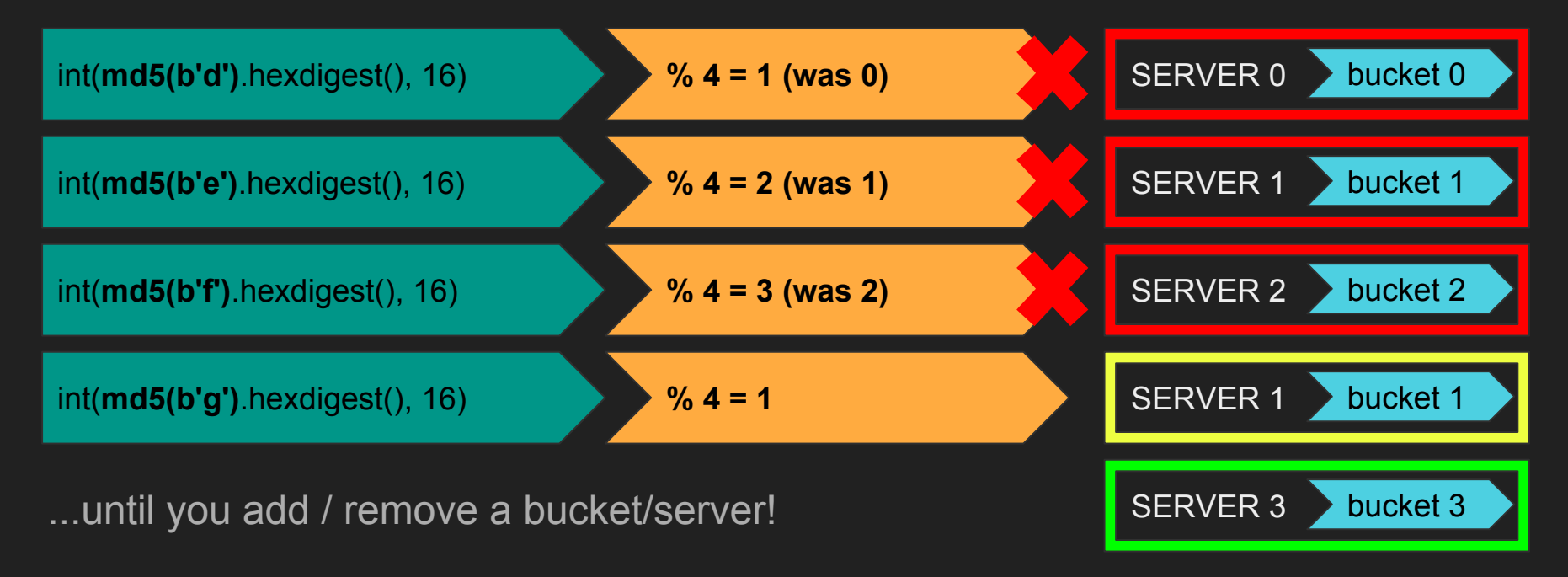

# n/(n+1)

~ fraction of remapped keys

# HELP! we need consistency

# The Hash Ring

### Place your servers on the continuum (ring)

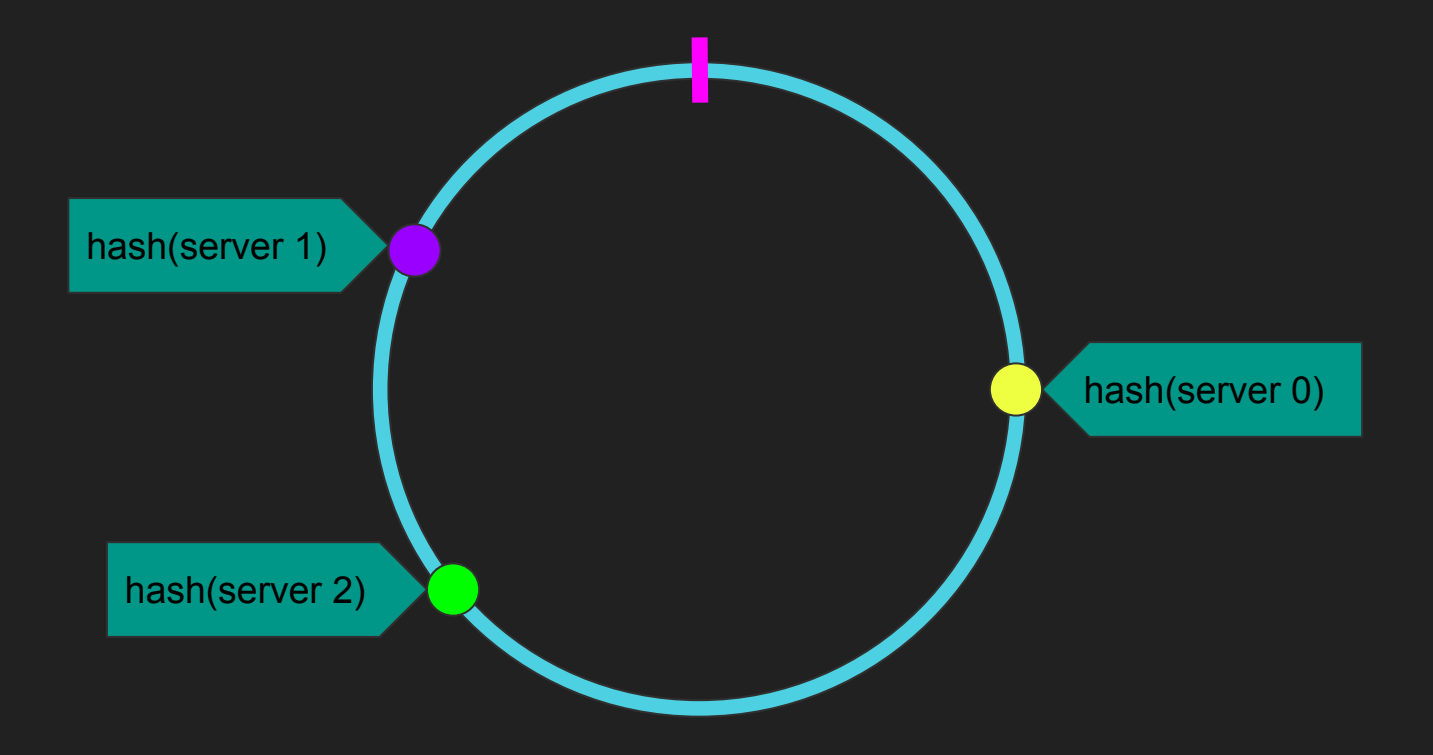

### Keys' bucket is on the next server in the ring

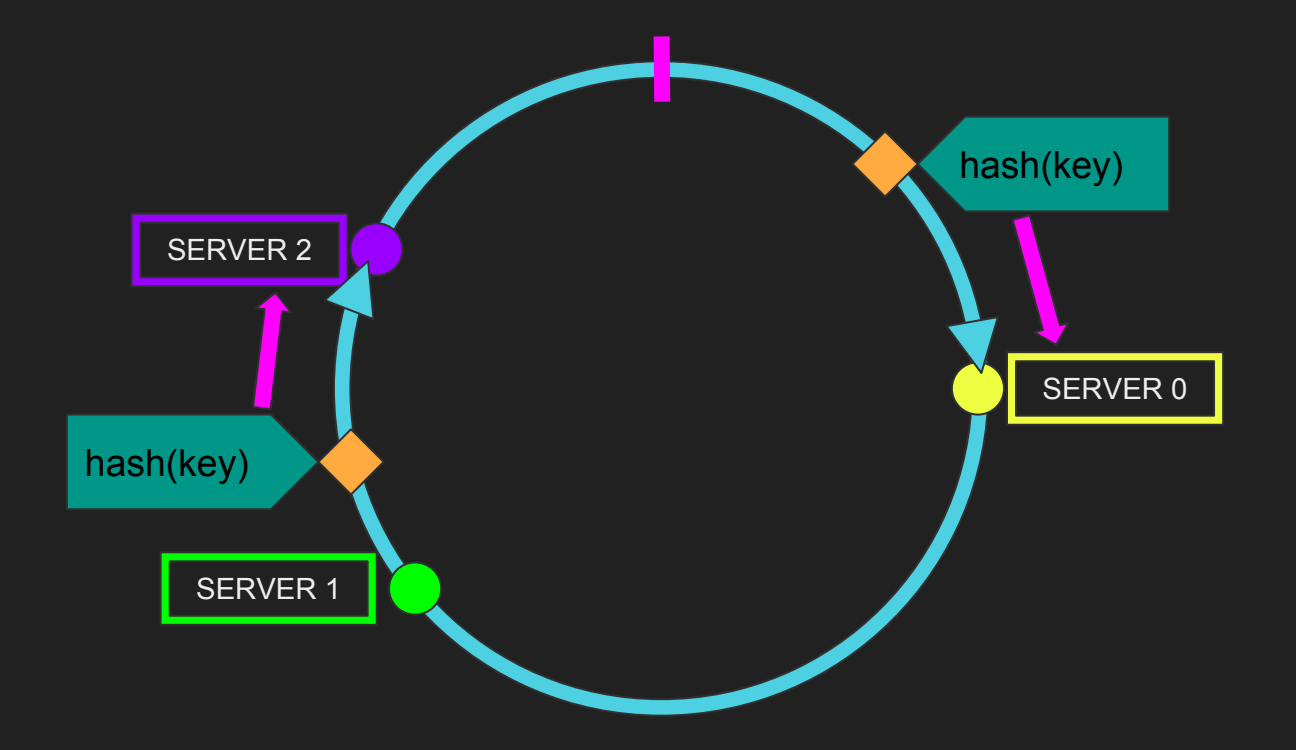

# 1/n

### ~ fraction of remapped keys

### Uneven partitions lead to hotspots

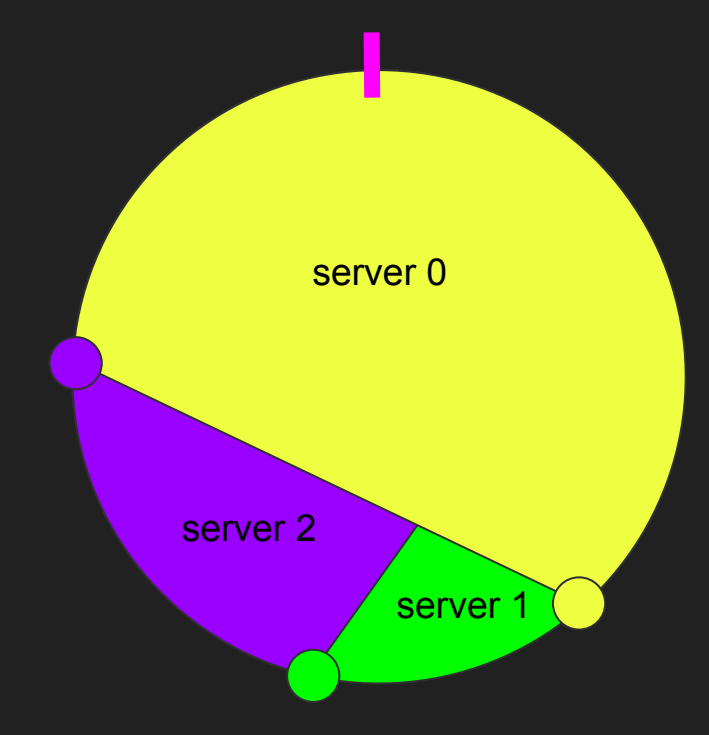

hash functions are not perfect

### Which hash function to use ?

### **Cryptographic** hash functions

- $\bullet$  MD5
- $\bullet$  SHA1
- SHA256

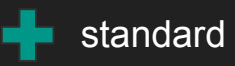

need conversion to int need of C libs

### **Non cryptographic** hash functions

- CityHash (google)
- $\bullet$  Murmur (v3)

standard optimized for key lookups adoption and the control of the control of the control of the control of the control of the control of the control of the control of the control of the control of the control of the control of the control of the control of

SHAX - MD5 - CityHash128 - Murmur3 - CityHash64 - CityHash32

### Hash Rings vnodes & weights mitigate hotspots

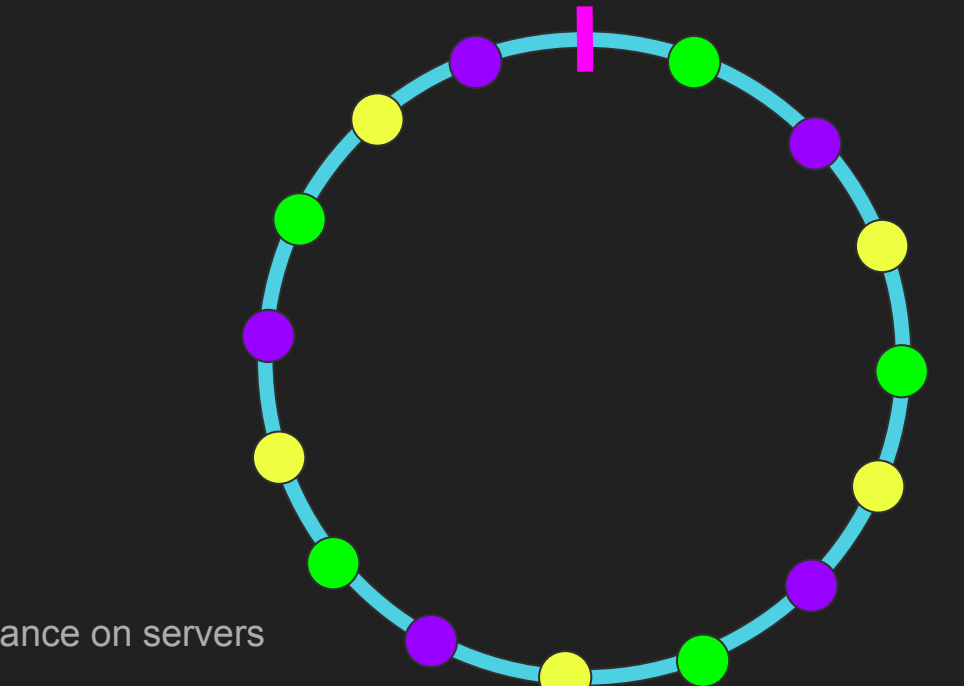

reduces load variance on servers

# My preciouuus!

### Consistent Hashing implementations in python

ConsistentHashing

consistent\_hash

hash\_ring

python-continuum

uhashring

A simple implement of consistent hashing

The algorithm is the same as libketama

Using md5 as hashing function

Using md5 as hashing function

Full featured, ketama compatible

### uhashring

```
\lceil 29 \rceil: nodes = \lceil \cdot \rceil1/mn\overline{t}/disk1/1 {
                 'instance': open('/mnt/disk1/commitlog', 'a')
           З,
           1/mnt/disk2/ : {
                 'instance': open('/mnt/disk2/commitlog', 'a')
          },<br>'/mnt/disk3/': {<br>'instance': o
                 'instance': open('/mnt/disk3/commitlog', 'a')
           ₿,
            1/mnt/disk4/: {
                 'instance': open('/mnt/disk4/commitlog', 'a')
           €,
      И
```
### Database instances distribution

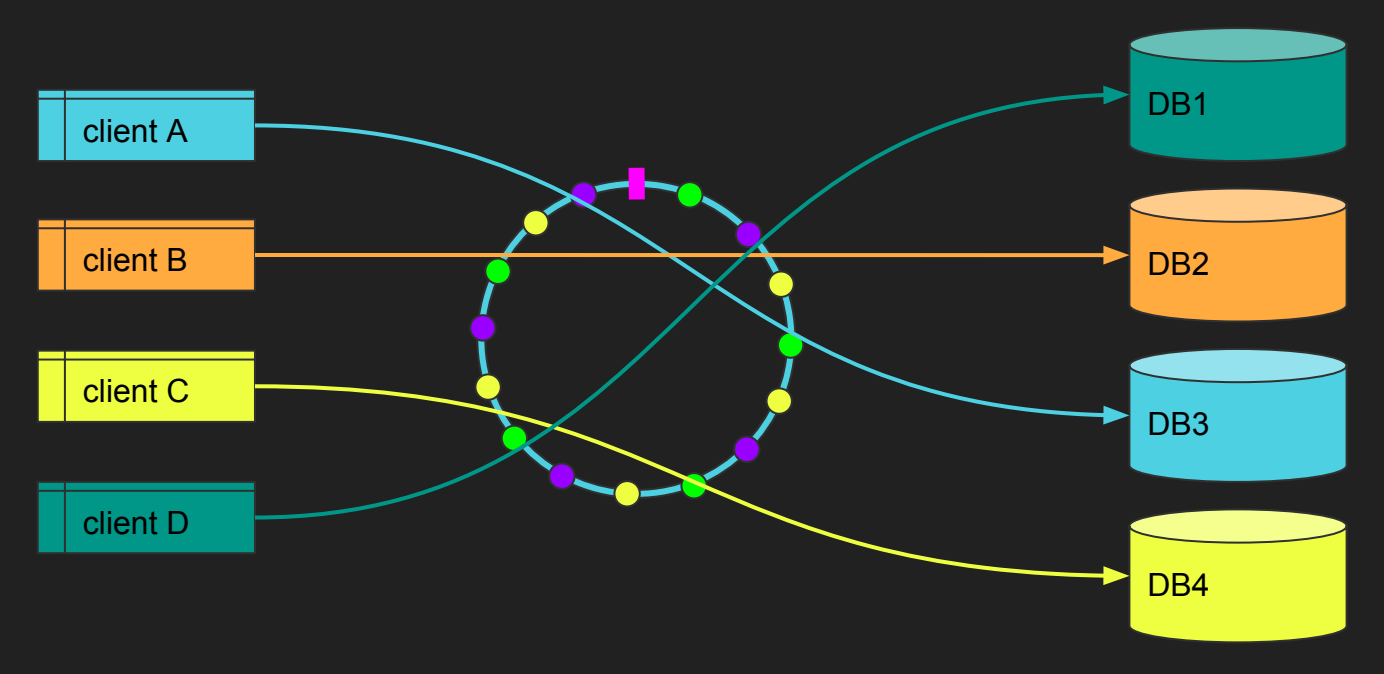

### Database instances distribution

```
4 import pymysql.cursors
   from uhashring import HashRing
 6
8 nodes = {
       'mvdb1.local': f\overline{9}'instance': pymysql.connect(host='mydb1.local', user='user', password='passwd', db='db'),
1011'port': 3306
12\},
       'mvdb2.local': f13'instance': pymysql.connect(host='mydb2.local', user='user', password='passwd', db='db'),
14'port': 3306
15
16
       \},
       'mvdb3.local': f17'instance': pymysql.connect(host='mydb3.local', user='user', password='passwd', db='db'),
18
19
           'port': 3306
20
       \},
21
       'mvdb4.local': f'instance': pymysql.connect(host='mydb4.local', user='user', password='passwd', db='db'),
22
            'port': 3306
23
24
       \},
25 }
```
### Database instances distribution

```
27 # create the ring
28 hr = HashRing(nodes)
-2930 # we have some data and use the key to distribute it on the right server
31 some data = {
       |client A': |user data of client A',-32'client B': 'user data of client B',
-33'client C': 'user data of client C',
34"client D': 'user data of client D'
35
36 }
-3738 # use the ring intuitively
39 for partition_key, data in some_data.items():
       with hr[partition\_key] . cursor() as cursor:
40
           sql = "INSERT INTO 'users' ('data') VALUES (%s)"
41cursor.execute(sql, (data))
-42-43-44# hr[partition_key] == 'instance' of selected node (pymysql.connect)
       hr[partition_key].commit()-45
```
### Disk & network I/O distribution

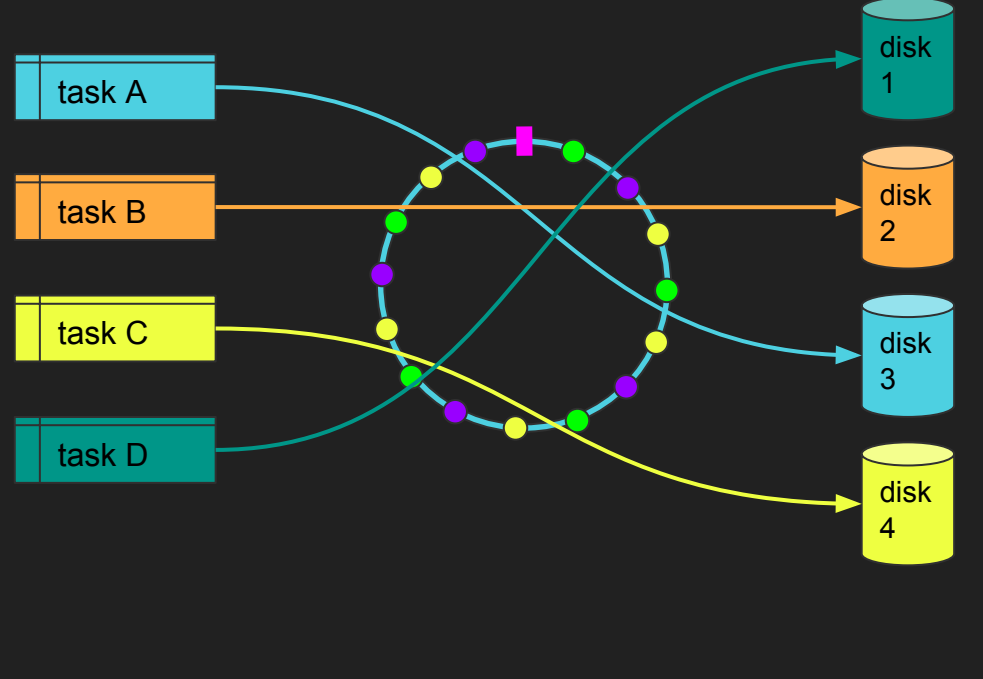

```
8 nodes = {
        '/mnt/disk1/': {
            'instance': open('/mnt/disk1/commitlog', 'a')
10
11\},
12
        '/mnt/disk2/': f13
            'instance': open('/mnt/disk2/commitlog', 'a')
14\},
15
        '/mnt/disk3/': {
16
            'instance': open('/mnt/disk3/commitlog', 'a')
17\},
18
        '/mnt/disk4/': {
            'instance': open('/mnt/disk4/commitlog', 'a')
19
20
       \},
21<sup>1</sup>22 hr = HashRing(nodes)
23
2425 # dummy function to showcase disk I/O write balancing
26 def dummy_writer(task_id):
27
       output data = \{ \} output<sup>1</sup>. format(task id)
28
29
       # keep a trace of our write time
       write id = str(uuid4())30
31hr[task_id].write('{}': \onumber : f) \n' . format (write_id, task_id))
3233
       # write the actual data on a file
34file_path = \{\}/\{\}.out'.format(hr.get_node(task_id), write_id)
35
       with open(file_path, 'w') as output_file:
            output_file.write(output_data)
36
37
38
39 # dummy function to showcase disk I/O read balancing
40 def dummy_reader(task_id):
41
       output_files = listdir(hr.get_node(task_id))
        for file name in output files:
42
            if file_name.endswith('.out'):
43
                file path = \{\}/\{\}.format(hr.get node(task id), file name)
44
45
                with open(file path, 'r') as input file:
46
                    print(input_file.read())
47
48
49 dummy writer('task for real')
50 dummy_writer('task_for_the_win')
51 dummy_writer('task_down')
52 dummy_writer('task_is_known')
53 dummy_writer('task_g')
54 dummy reader('task for the win')
```
### Log & tracing consistency

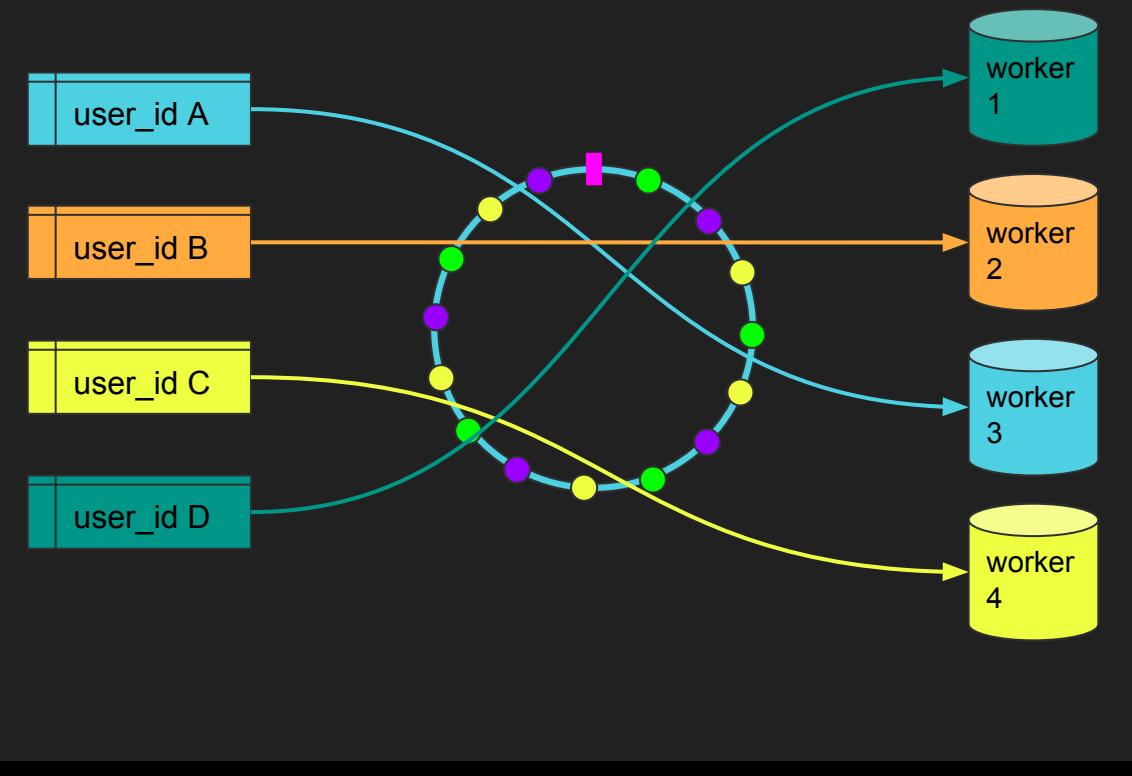

```
4 from beanstalke import Connection
 5 from uhashring import HashRing
 6\phantom{1}6nodes = f'server_1': {
           'instance': Connection(host='server 1'),
10
           'port': 11300
11\},
12"server_2": {
13'instance': Connection(host='server 2'),
14'port': 11300
15
       ₿,
16
       'server_3': f17'instance': Connection(host='server 3'),
18
            'port': 11300
19\},
20
       "server 4" {
21'instance': Connection(host='server 4'),
22
            'port': 11300
23
       \},
24}
25
26 # create the ring
   hr = HashRing(node)27
28
29 # we get some jobs from a local beanstalkd server
30 # and forward them based on their content
31 local_bean = Connection(host='localhost')
32while True:
       job = local_bean. reserve()33
34
       # assume that the first char of the job
35
       # content is the routing key
36
37
       routing key = job-body[0]38
39
       # forward the job based on the routing key
40
       hr[routing key].put(job.body)
41
42
       # delete our local copy
43
       job.delete()
```
python-memcached consolidation

```
#!/usr/bin/env python3
 \mathbf{1}# - * - coding: utf-8 - * -\overline{2}3
    import memcache
 4
 5
    from uhashring import monkey
 6
    monkey.patch_memcache()
 8
    mc = mencache.Clien(['node1:11211', 'node2:11211'])9
10
```
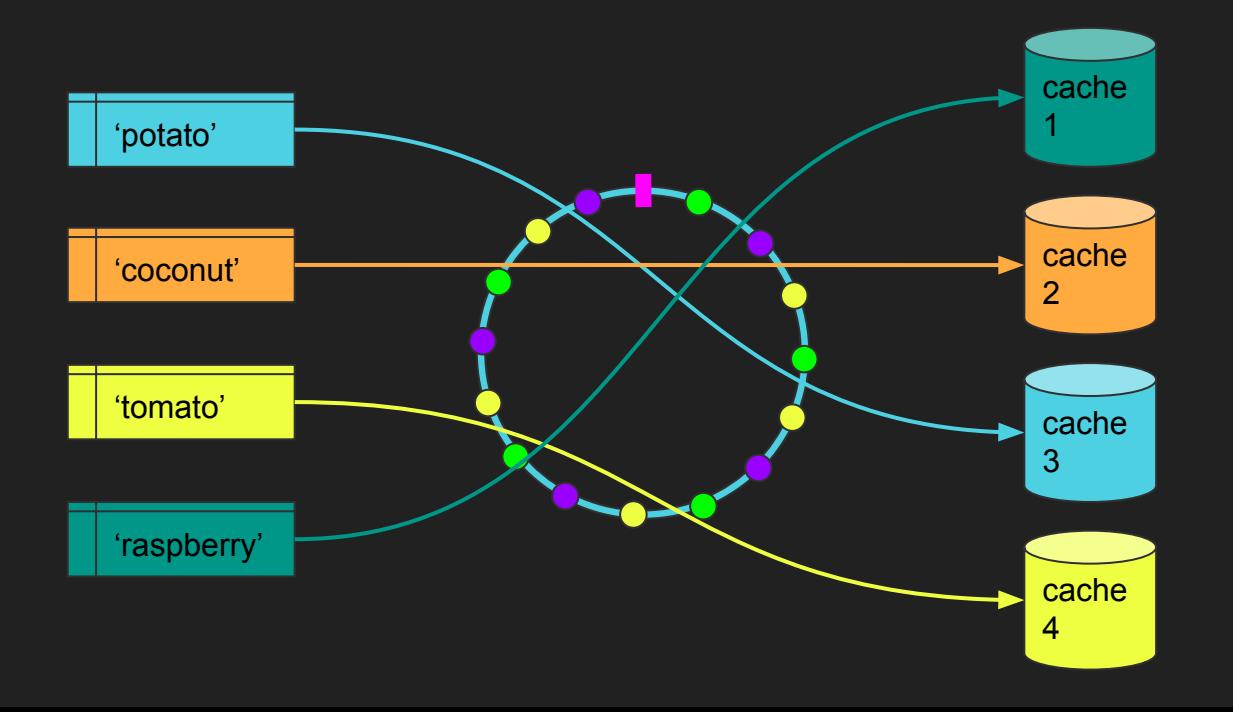

# Live demo raffle

List of GIFs One of the GIF is the winner Every participant is a node (bucket) hash(WINNER\_GIF\_URL) picks the winner node

# http://ep17.nbly.co

## Silly live demo)

# Thanks

github.com/ultrabug/ep2017 github.com/ultrabug/uhashring @ultrabug